# NAG Library Function Document

# nag\_nearest\_correlation\_h\_weight (g02ajc)

## <span id="page-0-0"></span>1 Purpose

nag\_nearest\_correlation\_h\_weight (g02ajc) computes the nearest correlation matrix, using element-wise weighting in the Frobenius norm and optionally with bounds on the eigenvalues, to a given square, input matrix.

## 2 Specification

```
#include <nag.h>
#include <nagg02.h>
```

```
void nag_nearest_correlation_h_weight (double g[], Integer pdg, Integer n,
     double alpha, double h[], Integer pdh, double errtol, Integer maxit,
     double x[], Integer pdx, Integer *iter, double *norm, NagError *fail)
```
## 3 Description

nag\_nearest\_correlation\_h\_weight (g02ajc) finds the nearest correlation matrix,  $X$ , to an approximate correlation matrix, G, using element-wise weighting, this minimizes  $||H \circ (G - X)||_F$ , where  $C = A \circ B$  denotes the matrix C with elements  $C_{ij} = A_{ij} \times B_{ij}$ .

You can optionally specify a lower bound on the eigenvalues,  $\alpha$ , of the computed correlation matrix, forcing the matrix to be strictly positive definite, if  $0 < \alpha < 1$ .

Zero elements in  $H$  should be used when you wish to put no emphasis on the corresponding element of G. The algorithm scales  $H$  so that the maximum element is 1. It is this scaled matrix that is used in computing the norm above and for the stopping criteria described in [Section 7.](#page-3-0)

Note that if the elements in  $H$  vary by several orders of magnitude from one another the algorithm may fail to converge.

## 4 References

Borsdorf R and Higham N J (2010) A preconditioned (Newton) algorithm for the nearest correlation matrix IMA Journal of Numerical Analysis 30(1) 94–107

Jiang K, Sun D and Toh K-C (To appear) An inexact accelerated proximal gradient method for large scale linearly constrained convex SDP

Qi H and Sun D (2006) A quadratically convergent Newton method for computing the nearest correlation matrix SIAM J. Matrix AnalAppl 29(2) 360-385

## 5 Arguments

1:  $g[pdg \times n]$  $g[pdg \times n]$  $g[pdg \times n]$  – double Input/Output

Note: the  $(i, j)$ th element of the matrix G is stored in  $g[(j-1) \times p dg + i - 1]$ .

On entry: G, the initial matrix.

On exit:  $G$  is overwritten.

2:  $p\,dq$  – Integer  $Input$ 

On entry: the stride separating matrix row elements in the array **g**. Co[n](#page-1-0)straint:  $pdg \geq n$ .

<span id="page-1-0"></span>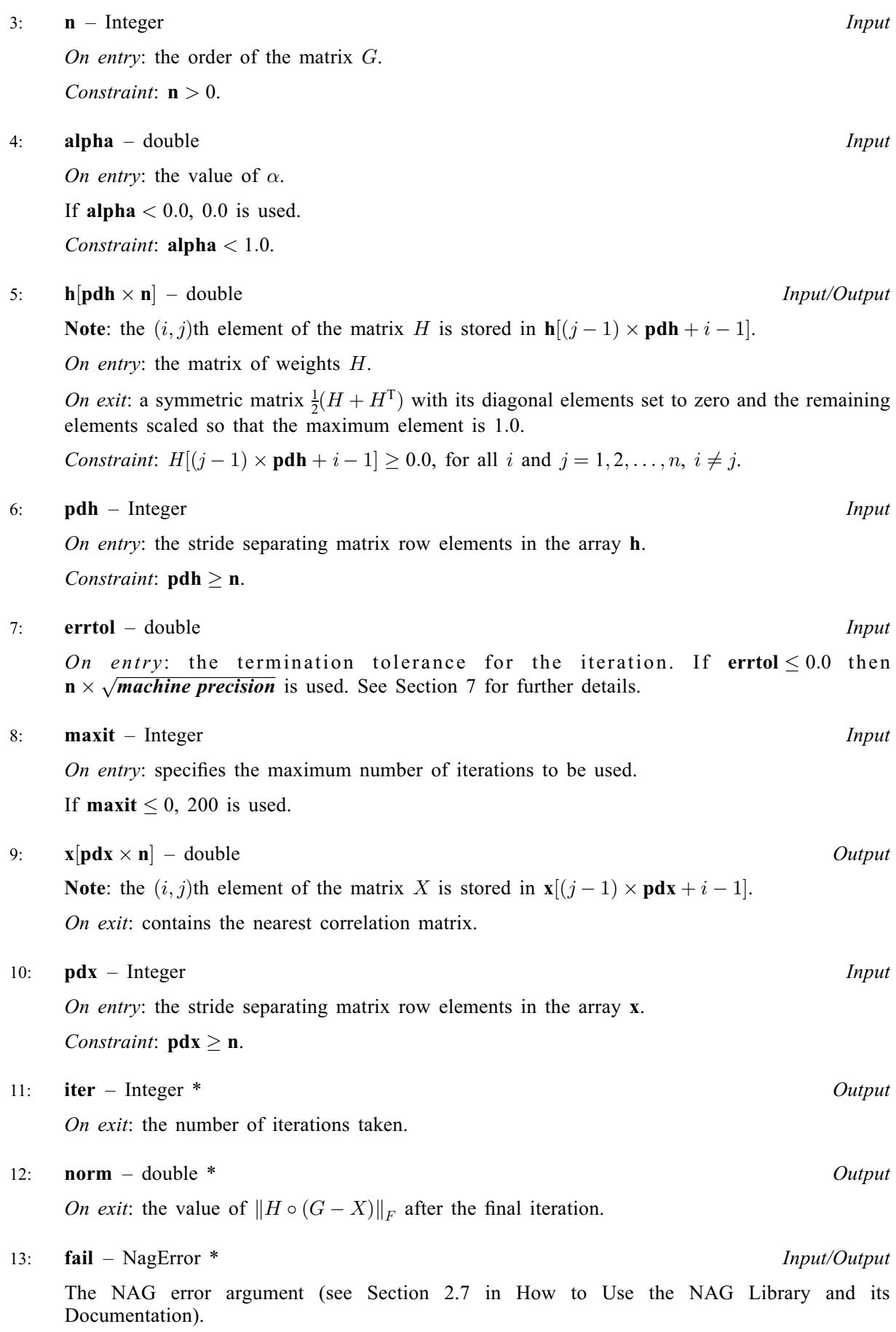

## 6 Error Indicators and Warnings

## NE\_ALLOC\_FAIL

Dynamic memory allocation failed. See Section 2.3.1.2 in How to Use the NAG Library and its Documentation for further information.

#### NE\_BAD\_PARAM

On entry, argument  $\langle value \rangle$  had an illegal value.

#### NE\_CONVERGENCE

Function fails to converge in  $\langle value \rangle$  iterations. Increase [maxit](#page-1-0) or check the call to the function.

#### NE\_EIGENPROBLEM

Failure to solve intermediate eigenproblem. This should not occur. Please contact NAG with details of your call.

#### NE\_INT

O[n](#page-1-0) entry,  $\mathbf{n} = \langle value \rangle$ . Co[n](#page-1-0)straint:  $\mathbf{n} > 0$ .

### NE\_INT\_2

O[n](#page-1-0) entry,  $\mathbf{p} \mathbf{dg} = \langle value \rangle$  and  $\mathbf{n} = \langle value \rangle$ . Co[n](#page-1-0)straint:  $p dg \geq n$ .

O[n](#page-1-0) entry,  $\mathbf{p} \mathbf{dh} = \langle value \rangle$  and  $\mathbf{n} = \langle value \rangle$ . Co[n](#page-1-0)straint:  $pdh \geq n$  $pdh \geq n$ .

O[n](#page-1-0) entry,  $\mathbf{p} \mathbf{dx} = \langle value \rangle$  and  $\mathbf{n} = \langle value \rangle$ . Co[n](#page-1-0)straint:  $pdx \ge n$  $pdx \ge n$ .

#### NE\_INTERNAL\_ERROR

An internal error has occurred in this function. Check the function call and any array sizes. If the call is correct then please contact NAG for assistance.

An unexpected error has been triggered by this function. Please contact NAG. See Section 2.7.6 in How to Use the NAG Library and its Documentation for further information.

#### NE\_NO\_LICENCE

Your licence key may have expired or may not have been installed correctly. See Section 2.7.5 in How to Use the NAG Library and its Documentation for further information.

#### NE\_REAL

On entry,  $\text{alpha} = \langle value \rangle$  $\text{alpha} = \langle value \rangle$  $\text{alpha} = \langle value \rangle$ . Constraint:  $\text{alpha} < 1.0$  $\text{alpha} < 1.0$  $\text{alpha} < 1.0$ .

#### NE\_WEIGHTS\_NOT\_POSITIVE

On entry, one or more of the off-diagonal elements of H were negative.

### <span id="page-3-0"></span>7 Accuracy

The returned accuracy is controlled by **[errtol](#page-1-0)** and limited by *machine precision*. If  $e_i$  is the value of [norm](#page-1-0) at the *i*th iteration, that is

$$
e_i = \|H \circ (G - X)\|_F,
$$

where  $H$  has been scaled as described above, then the algorithm terminates when:

$$
\frac{|e_i - e_{i-1}|}{1 + \max(e_i, e_{i-1})} \le \textbf{errtol}.
$$

## 8 Parallelism and Performance

nag\_nearest\_correlation\_h\_weight (g02ajc) is threaded by NAG for parallel execution in multithreaded implementations of the NAG Library.

nag\_nearest\_correlation\_h\_weight (g02ajc) makes calls to BLAS and/or LAPACK routines, which may be threaded within the vendor library used by this implementation. Consult the documentation for the vendor library for further information.

Please consult the x06 Chapter Introduction for information on how to control and interrogate the OpenMP environment used within this function. Please also consult the Users' Note for your implementation for any additional implementation-specific information.

### 9 Further Comments

Arrays are internally allocated by nag\_nearest correlation h\_weight (g02ajc). The total size of these arrays is  $15 \times n + 5 \times n \times n + \max(2 \times n \times n + 6 \times n + 1, 120 + 9 \times n)$  $15 \times n + 5 \times n \times n + \max(2 \times n \times n + 6 \times n + 1, 120 + 9 \times n)$  $15 \times n + 5 \times n \times n + \max(2 \times n \times n + 6 \times n + 1, 120 + 9 \times n)$  double elements and  $5 \times n + 3$ Integer elements. All allocated memory is freed before return of nag\_nearest\_correlation h\_weight (g02ajc).

## 10 Example

This example finds the nearest correlation matrix to:

$$
G = \begin{pmatrix} 2 & -1 & 0 & 0 \\ -1 & 2 & -1 & 0 \\ 0 & -1 & 2 & -1 \\ 0 & 0 & -1 & 2 \end{pmatrix}
$$

weighted by:

$$
H = \left(\begin{array}{cccc} 0.0 & 10.0 & 0.0 & 0.0 \\ 10.0 & 0.0 & 1.5 & 1.5 \\ 0.0 & 1.5 & 0.0 & 0.0 \\ 0.0 & 1.5 & 0.0 & 0.0 \end{array}\right)
$$

with minimum eigenvalue 0.04.

### 10.1 Program Text

```
/* nag_nearest_correlation_h_weight (g02ajc) Example Program.
 *
 * NAGPRODCODE Version.
 *
 * Copyright 2016 Numerical Algorithms Group.
 *
 * Mark 26, 2016.
*/
#include <stdio.h>
#include <nag.h>
#include <nag_stdlib.h>
```
#include <nagf08.h>

{

#else

#endif

#else

#endif

{

}

 $4e$ lse

#endif<br>#ifdef #ifdef \_WIN32

#else

#endif

scanf\_s("%\*[^\n] ");

scanf("%\* $[\hat{\ } \rangle$ n] ");

```
#include <nagg02.h>
#include <nagx04.h>
int main(void)
#define G(I,J) g[(J-1)*pdg + I-1]
#define H(I,J) h[(J-1)*pdh + I-1]
  /* Scalars */
  Integer exit_status = 0;
  Integer one = 1;
  double alpha, errtol, norm;
  Integer i, j, iter, maxit, n, pdg, pdh, pdx;
  /* Arrays */
  double *eig = 0, *g = 0, *h = 0, *x = 0;
  /* Nag Types */
  Nag OrderType order;
  NagError fail;
  INIT_FAIL(fail);
  /* Output preamble */
  printf("nag_nearest_correlation_h_weight (g02ajc)");
  printf(" Example Program Results\n\n");
  fflush(stdout);
  /* Skip heading in data file */
#ifdef _WIN32
 scanf s("*[\hat{\ } \n\eta] ");
 scanf("%*[\hat{\ } \rangle n]");
  /* Read in the problem size and alpha */
#ifdef _WIN32
  scanf_s("%" NAG_IFMT "%lf%*[^\n] ", &n, &alpha);
 scanf("%" NAG_IFMT "%lf%*[^\n] ", &n, &alpha);
  pdg = n;
 pdh = n;pdx = n;if (!(g = NAG\_ALLOC(pdg * n, double)) ||!(h = NAG\_ALLOC(pdh * n, double))\frac{1}{x} = NAG_ALLOC(pdx * n, double)) || !(eig = NAG_ALLOC(n, double))
         )
    printf("Allocation failure\n");
    exist\_status = -1;goto END;
  /* Read in the matrix g */
  for (i = 1; i \le n; i++)for (j = 1; j \le n; j++)#ifdef _WIN32
     scan f_s("llf", \& G(i, j));scan f("||f", & G(i, j));
```

```
/* Read in the matrix h */
 for (i = 1; i \le n; i++)for (j = 1; j \le n; j++)#ifdef _WIN32
     scanf_s("%lf", \&H(i, j));
#else
     scan f("|| ||f||, \& H(i, j));#endif
#ifdef _WIN32
  scanf_s("%*[^\n] ");
#else
 scanf("*['\n] ");
#endif
 /* Use the defaults for ERRTOL and MAXIT */
 errtol = 0.0;maxit = 0;/*
   * nag_nearest_correlation_h_weight (g02ajc).
   * Calculate nearest correlation matrix with element-wise weighting
  */
 nag_nearest_correlation_h_weight(g, pdg, n, alpha, h, pdh, errtol, maxit,
                                   x, pdx, &iter, &norm, &fail);
 if (fail.code != NE_NOERROR) {
   printf("Error from nag nearest correlation h_weight (g02ajc).\n%s\n",
           fail.message);
   exit status = 1;
   goto END;
 }
 /* Display results */
 order = Nag_ColMajor;
 /*
  * nag_gen_real_mat_print (x04cac).
   * Prints real general matrix
  */
  nag_gen_real_mat_print(order, Nag_GeneralMatrix, Nag_NonUnitDiag, n, n, h,
                         pdh, "Returned h Matrix", NULL, &fail);
  if (fail.code != NE_NOERROR) {
   printf("Error from nag_gen_real_mat_print (x04cac).\n%s\n", fail.message);
   exit_status = 2;
   goto END;
 \lambdaprint(f("\n'\n');
 fflush(stdout);
 nag_gen_real_mat_print(order, Nag_GeneralMatrix, Nag_NonUnitDiag, n, n, x,
                        pdx, "Nearest Correlation Matrix x", NULL, &fail);
 if (fail.code != NE_NOERROR) {
   printf("Error from nag_gen_real_mat_print (x04cac).\n%s\n", fail.message);
    exit_status = 3;goto END;
 }
 printf("\n%s %11" NAG_IFMT " \n\n", "Number of iterations:", iter);
 printf("Norm value:%27.4f \n\n", norm);
 printf("%s %30.4f \n", "alpha: ", alpha);
  /*
  * nag_dsyev (f08fac).
   * Computes all eigenvalues and, optionally, eigenvectors of a real
   * symmetric matrix
  */
  nag_dsyev(order, Nag_EigVals, Nag_Upper, n, x, pdx, eig, &fail);
  if (fail.code != NE_NOERROR) {
   printf("Error from nag_dsyev (f08fac).\n%s\n", fail.message);
   exit_status = 4;
   goto END;
  }
```

```
print(f("\n'\n');
  fflush(stdout);
  /*
   * nag_gen_real_mat_print (x04cac).
   * Print real general matrix (easy-to-use)
   */
  nag_gen_real_mat_print(order, Nag_GeneralMatrix, Nag_NonUnitDiag, one, n,
                          eig, one, "Eigenvalues of x", NULL, &fail);
  if (fail.code != NE_NOERROR) {
    printf("Error from nag_gen_real_mat_print (x04cac).\n%s\n", fail.message);
    ext_{\text{status}} = 5;
    goto END;
  }
END:
  NAG_FREE(eig);
  NAG_FREE(g);
 NAG FREE(h);
```

```
NAG_FREE(x);
 return exit_status;
}
```
## 10.2 Program Data

```
nag_nearest_correlation_h_weight (g02ajc) Example Program Data<br>4 0.04 : n, alpha
   0.04 :: n, alpha<br>2.0 -1.0 0.0 0.0
           -1.0\begin{array}{cccc} -1.0 & 2.0 & -1.0 & 0.0 \\ 0.0 & -1.0 & 2.0 & -1.0 \end{array}-1.0 2.0<br>0.0 -1.00.0  0.0  -1.0  2.0 :: End of g
   0.0 10.0 0.0 0.0
  10.0 0.0 1.5 1.5
   0.0 1.5 0.0 0.0<br>0.0 1.5 0.0 0.0
                             0.0 :: End of h
```
### 10.3 Program Results

nag\_nearest\_correlation\_h\_weight (g02ajc) Example Program Results

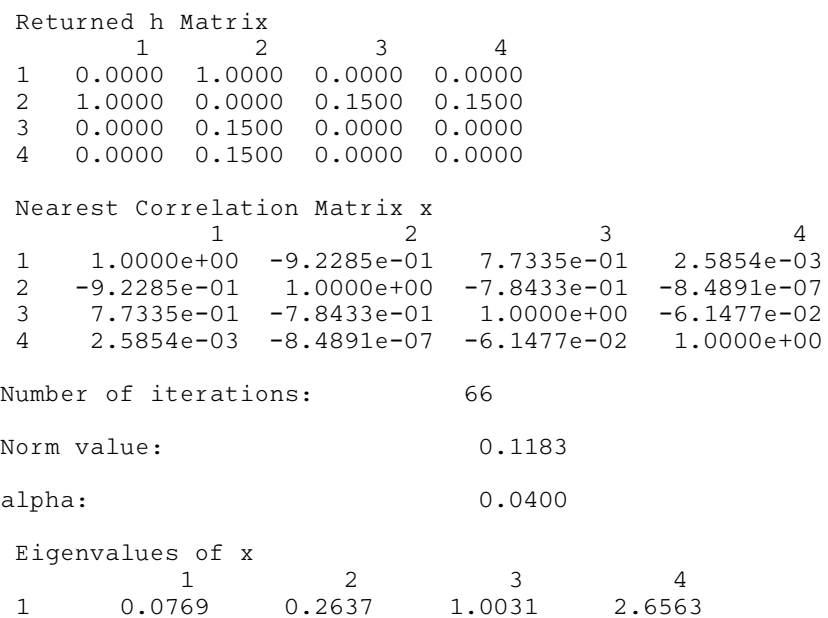